# AN OPEN ACCESS PHILATELIC REFERENCE LIBRARY IN ZOTERØ.

An example for Latin America and the Middle East

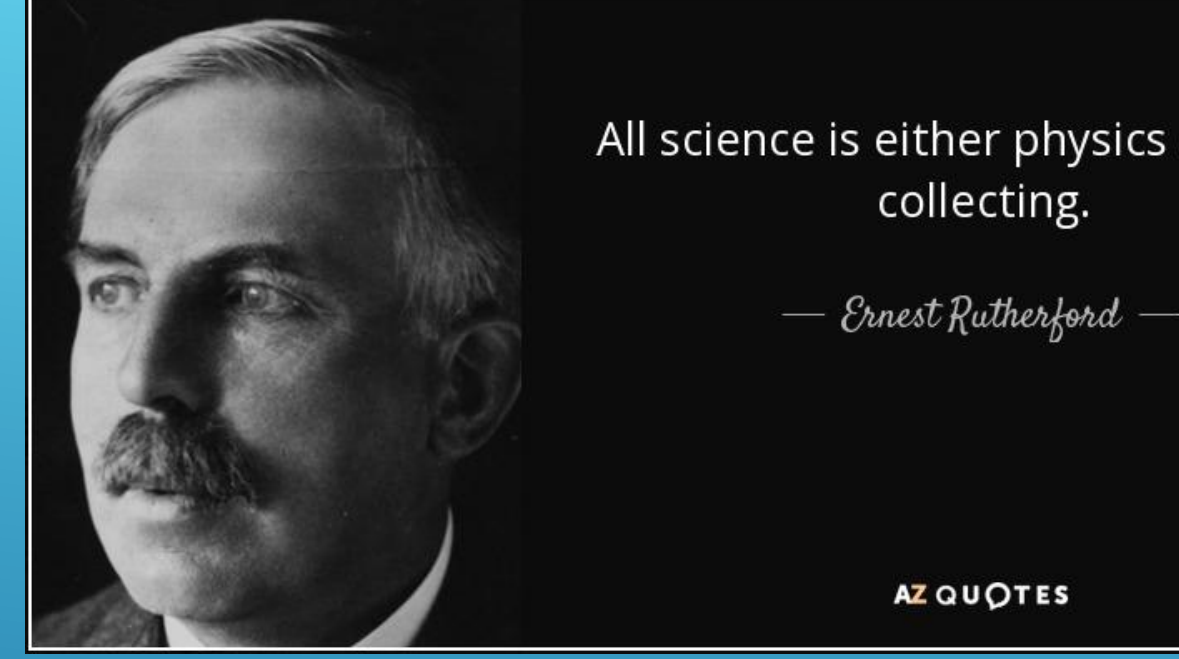

All science is either physics or stamp

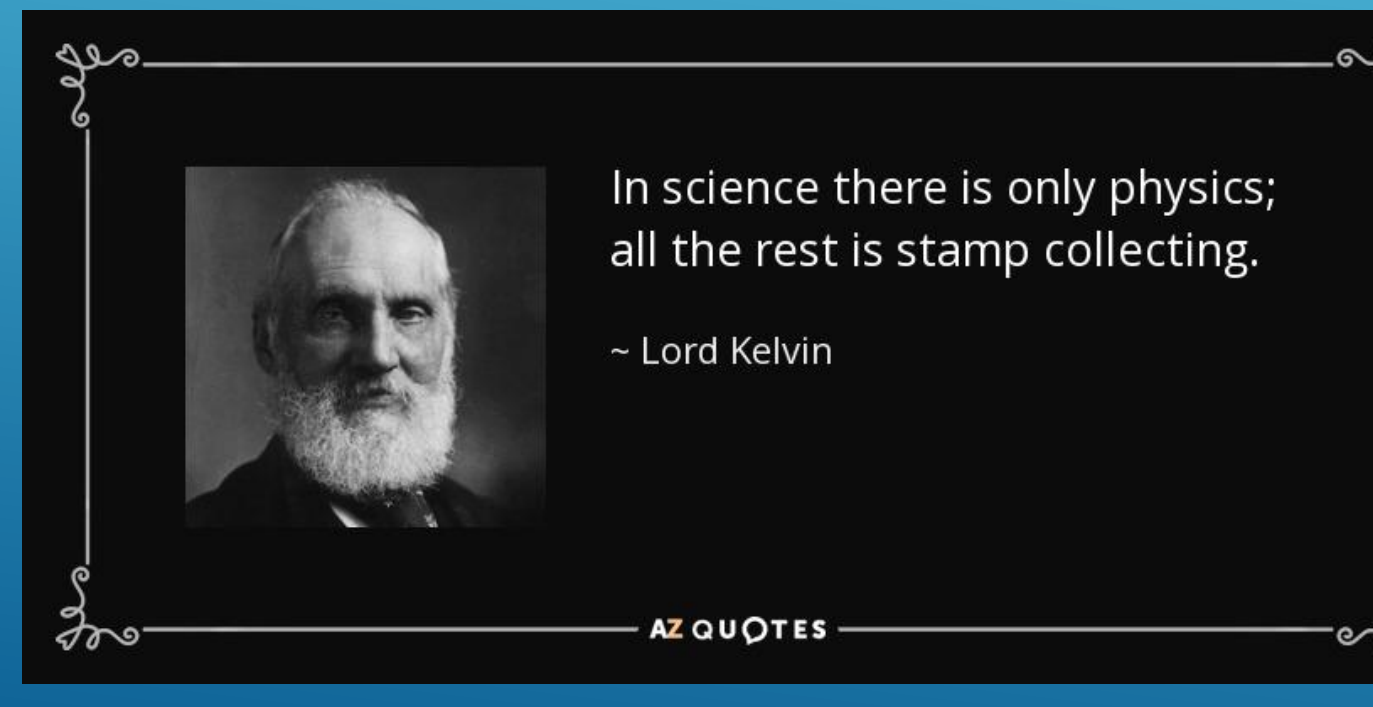

## PERSONAL MOTIVATION

- Minor subject: philosophy and sociology of science (De Solla Price, *Little Science*, *Big Science)*
- **Member 1st Visitation commission Sociology, Politics, and Management Studies (1988)**
- **Introduction to Scientometrics (Science Citation Index, Altmetrics)**
- Created a bibliographic database for the Medical Faculty of the University of Groningen (1988)
- Writing scientific articles since 1993, using "Reference Manager" since 1998, "RefWorks" since 2015

#### THE LINK BETWEEN A BIBLIOGRAPHY, A REVIEW, A REFERENCE LIST, AN INDEX AND LIBRARIES

"A reference list contains works that specifically support the ideas, claims, and concepts in a paper; in contrast, a **bibliography** provides works for background or further reading and may include descriptive notes [*and analysis*: Review]" (Reference Lists versus Bibliographies, n.d.).

An item on a reference list, bibliography or review relates to an abstraction, not a physical object. The **physical objects** books or journals can be found in a library. Within the library it will have a *location* relative to its presence within the library. But due to digitalization the boundaries are fading.

Index: bibliography sorted by tags or keywords

#### FORMATS, STRUCTURES OF RESOURCES: PHILATELY AND SCIENCE

**Negus (1991) Philatelic Literature: Compilation Techniques and Reference Sources**

- Format books
- Format articles
- Bibliographies
- indexes

#### **Institute for Scientific Information:**

Research Information Systems (RIS-format)(1956-1980?)

- o Books
- o articles
- o Chapters
- o Full journals
- o Electronic Sources (2000+)

#### A RESOURCE (BOOK, ARTICLE, WEBSITE, BLOG, VIDEO)

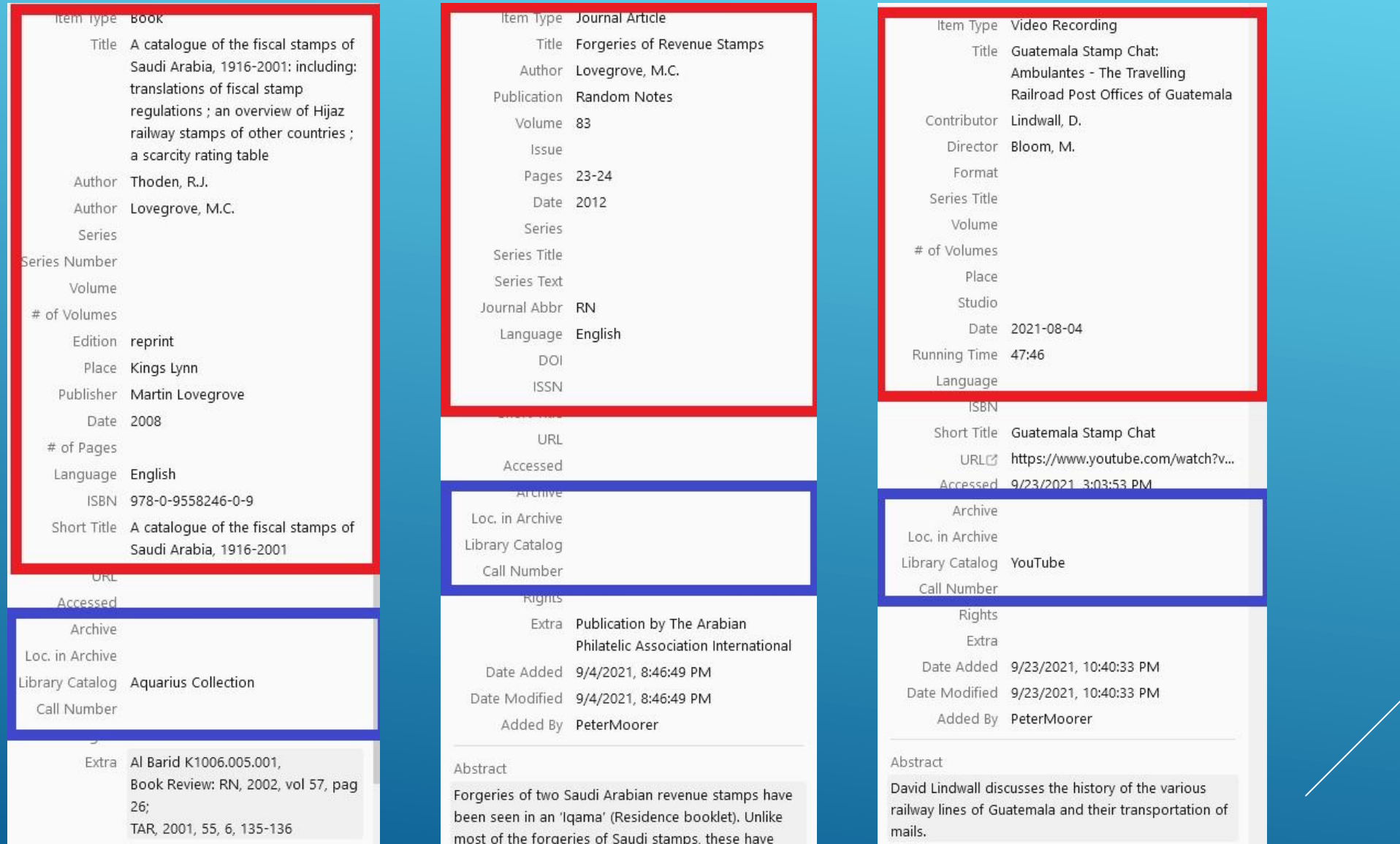

been produced in order to deceive the authorities.

 $\checkmark$ 

Date Added 9/4/2021, 8:47:01 PM

Modified 11/6/2021 2:12:27 DI

#### WHAT'S IN A NAME

- Fullname
- First name
- Last name
- Surname
- Prefix
- Suffix
- Initials
- ORCID (a persistent digital identifier (an ORCID iD) that you own and control, and that distinguishes you from every other researcher)
- Society, institute?

### WHY ZOTERO?\*

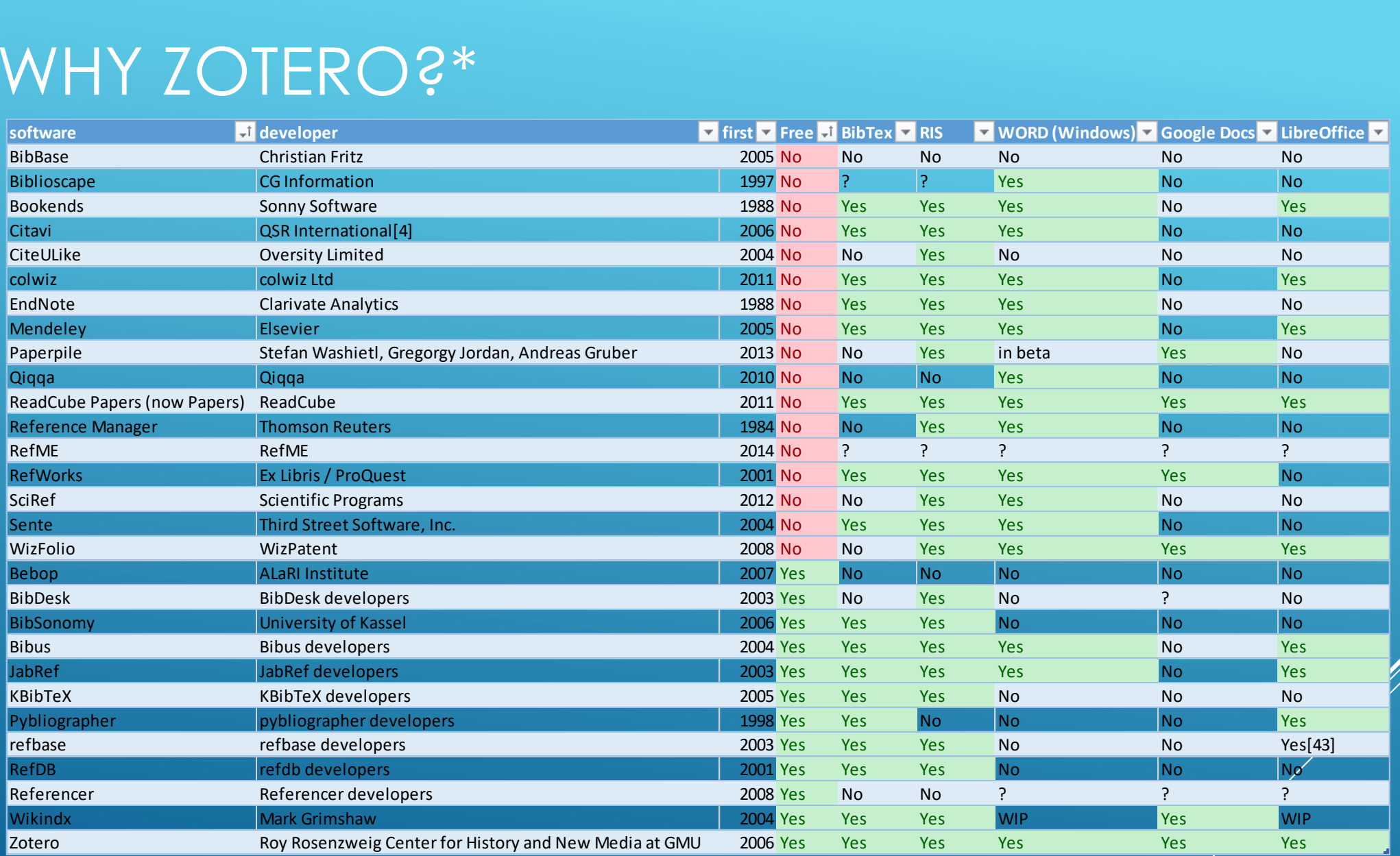

\*ANON. 2021. "COMPARISON OF REFERENCE MANAGEMENT SOFTWARE." *WIKIPEDIA*.

### Journals added or on to do list

#### ADDED

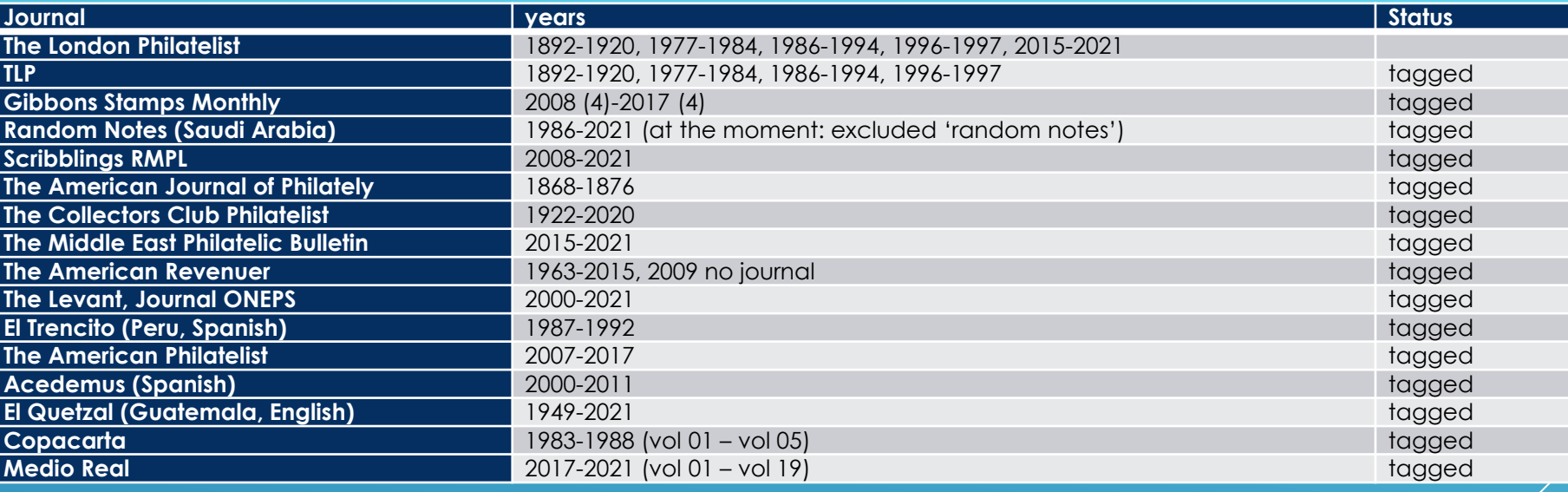

#### TO DO LIST

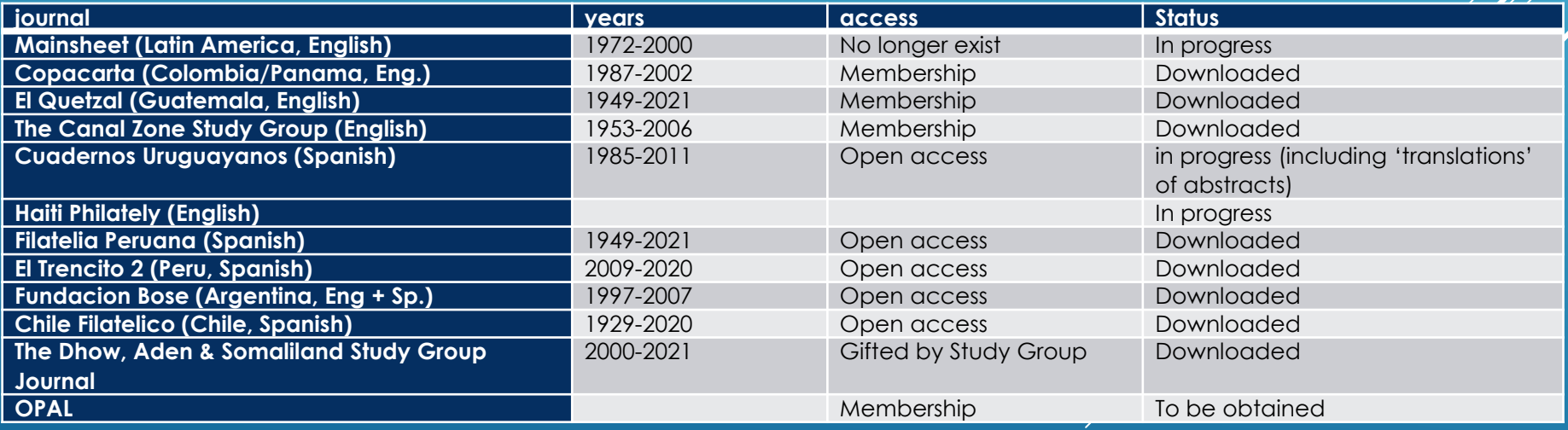

#### HTTPS://WWW.ZOTERO.ORG/GROUPS/4416851/PHLATELIC\_RESOURCES\_-ARTICLES\_BOOKS\_WEBSITES/LIBRARY

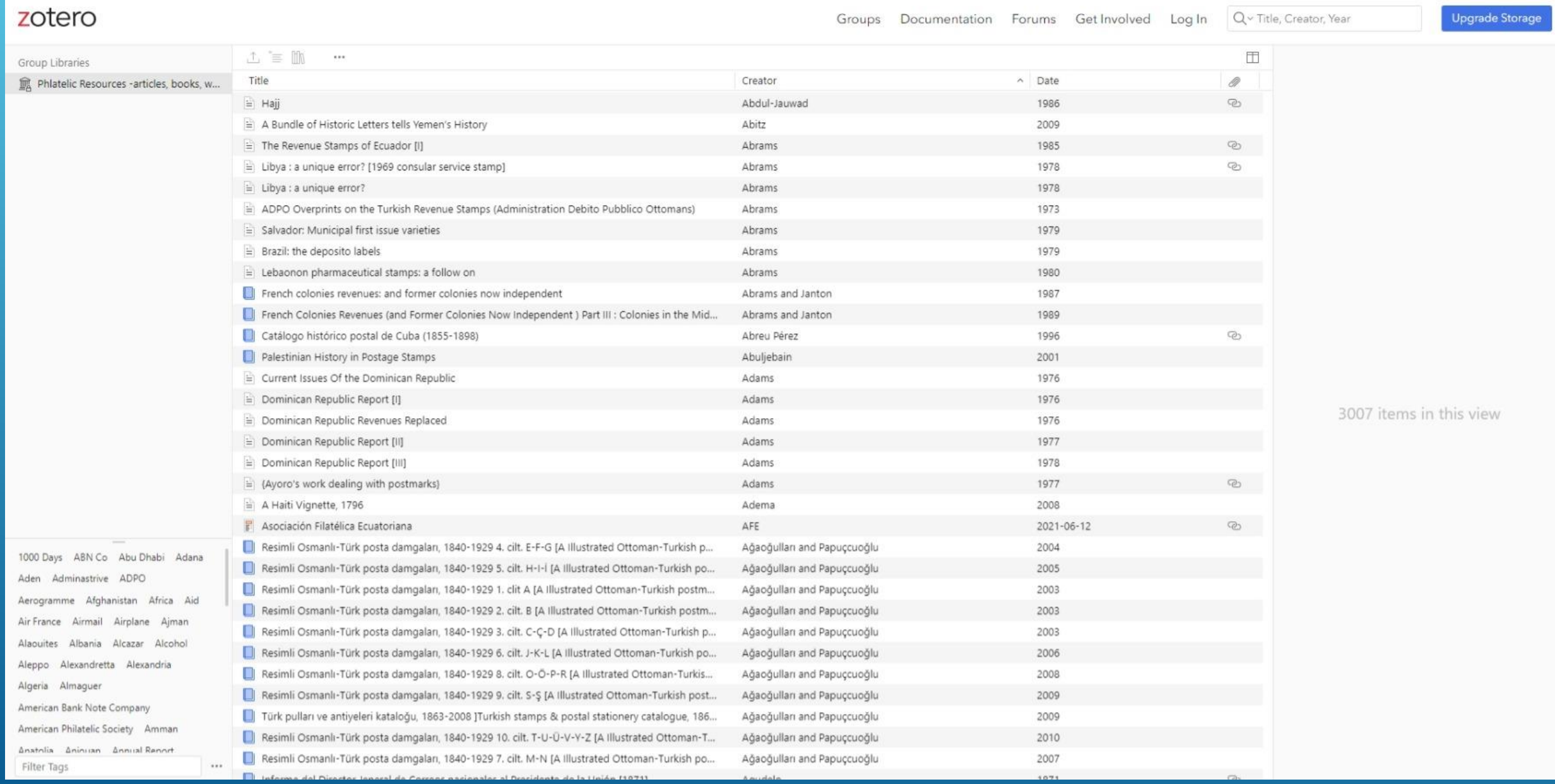

#### FREE SEARCH

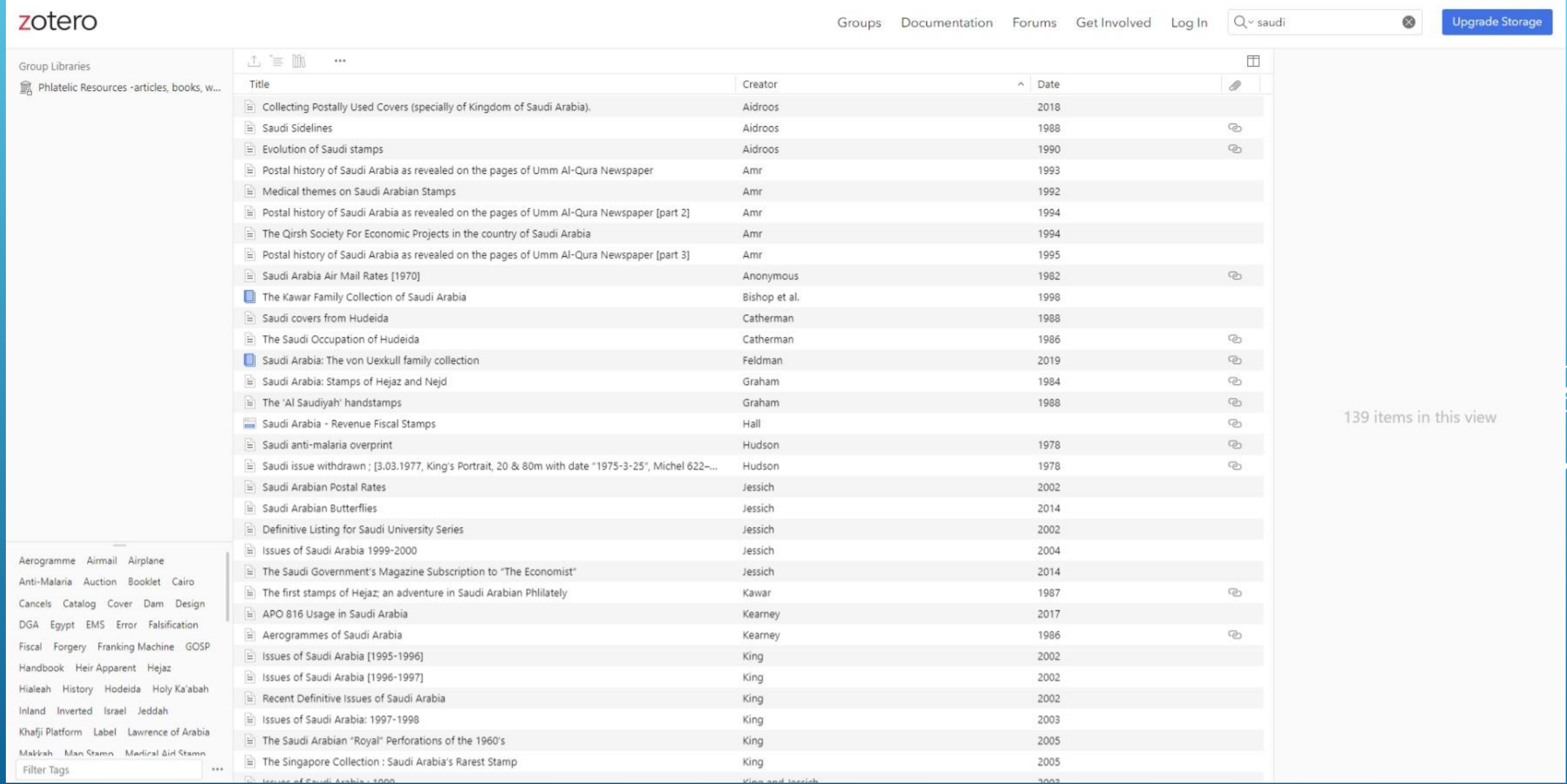

#### KEYWORDS OR TAGS

Saudi Arabian Revenue Catalog Project [IX]

 $\cdots$ 

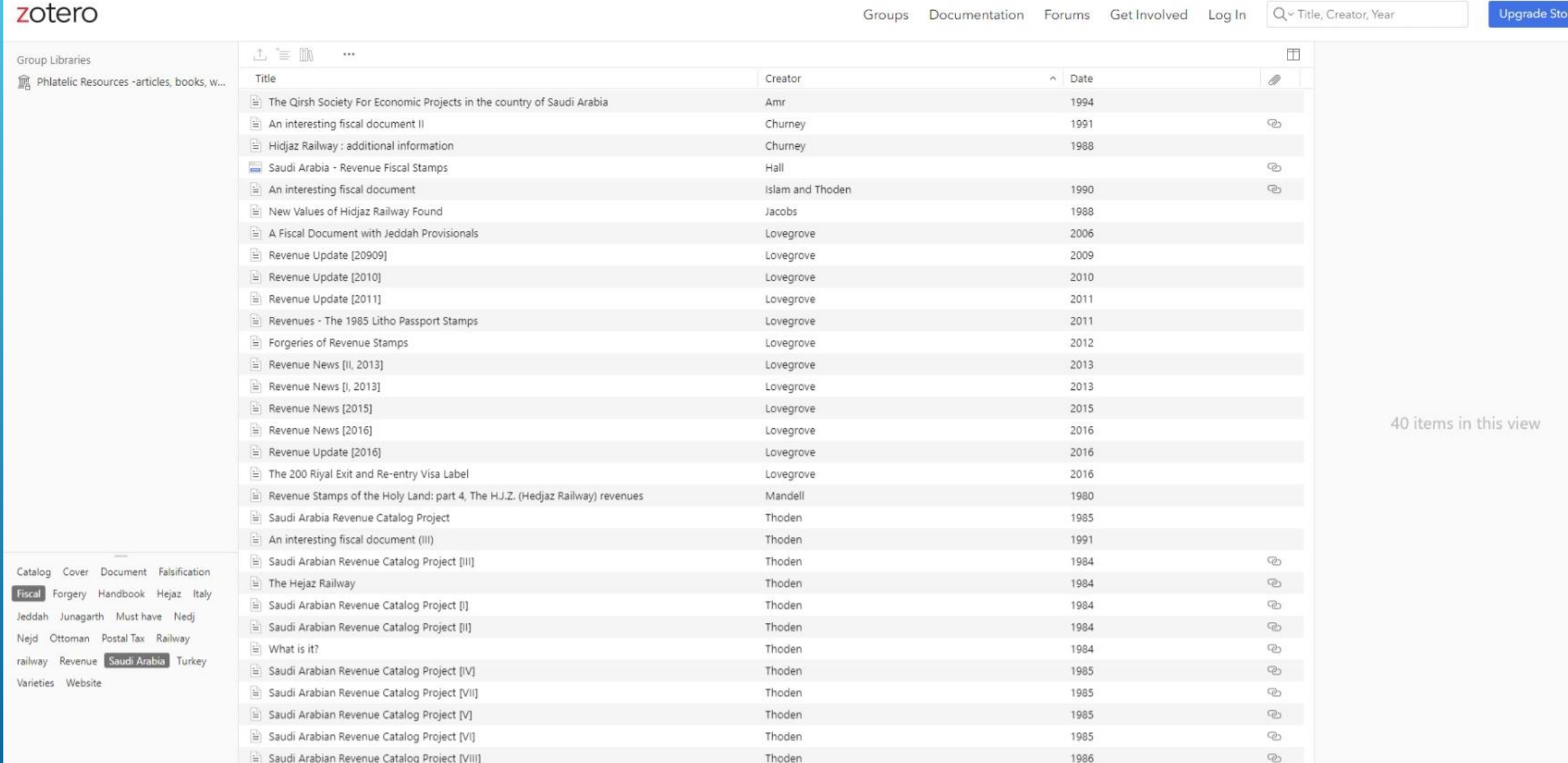

Thoden

1987

ලා

age

Filter Tags

## FOUND IT AND THEN?

- Go to URL to view or download resource
- **Morldcat.org**
- **Amazon books**
- Google books
- Royal Philatelic Society Library (RPSL)
- **American Philatelic Research Library (APRL)**
- **Smithsonian or Library of Congres**

### CITEANDWRITE (EXAMPLE)

References are used to document and substantiate statements made in

#### the paper.

APA publications and other publishers and institutions using APA Style generally require reference lists, not bibliographies.

"A reference list contains works that specifically support the ideas, claims, and concepts in a paper; in contrast, a bibliography provides works for background or further reading and may include descriptive notes (e.g., an annotated bibliography)" (Reference Lists versus Bibliographies, n.d.).

Another element of professional scholarship is citing sources. "Publish either bibliographies or references," Gini said. "This doesn't mean footnotes every step of the way; it does mean letting others know what you have investigated to get your work done." (Wunderly, 1993)

In fact, accessibility to the wealth of information in the hobby's serials may be the greatest ongoing problem in philatelic research today. "A table of contents in your journal is nice," Gini said, "but an index is even better!" If your information is important enough to publish at all, it is worth indexing, annually if possible (Wunderly, 1993).

"Given the resources, I would have a full-time indexer/bibliographer on the APRL staff," Gini said with fervor. "The information that we can readily find in periodicals is only a fraction of what we know must be there, but cannot be accessed (Wunderly, 1993)

A searchable electronic database attending their philatelic interests would go a long way. Experience has shown the superior flexibility of electronic version of the revenue bibliography over the hard copy. (Riley, 2000)

Reference lists versus bibliographies. (n.d.). Https://Apastyle.Apa.Org. Retrieved December 22, 2021, from https://apastyle.apa.org/style-grammar-guidelines/references/lists-vsbibliographies

Riley, R. F. (2000). An open letter to the President of the American Philatelist Society. The Philatelic Communicator, 34(4), 6.

Wunderly, K. (1993). A Librarian's View of Philatelic Serials. The Philatelic Communicator, 26(4), 69, 88-90.

## HAVE YOU OWN ZOTERO

- 1. Download and install Zotero
- 2. Download and install Browser Connector (WorldCat/Amazon)
- 3. Download and install WORD or LibreOffice Addin (CiteAndWrite)
- 4. Connect to Zotero Online
- 5. Ask me to have you join the online group (create Bibliographies, CiteAndWrite)
- 6. Create you own libraries

## THE FUTURE

- ❑ One database for all philatelic references (books, articles, websites, blogs, videos; all collecting areas)
- ❑ Add all open access resources, preferably with DOI
- ❑ At one location in the world (the Smithsonian, APRL, RPSL or a national archive)
- □ Have Zotero adapt multiple libraries, an author identifier (like ORCID) and multiple ISBN6 ISSN identifiers (eISBN, eISSN, ISBN10, ISBN13).